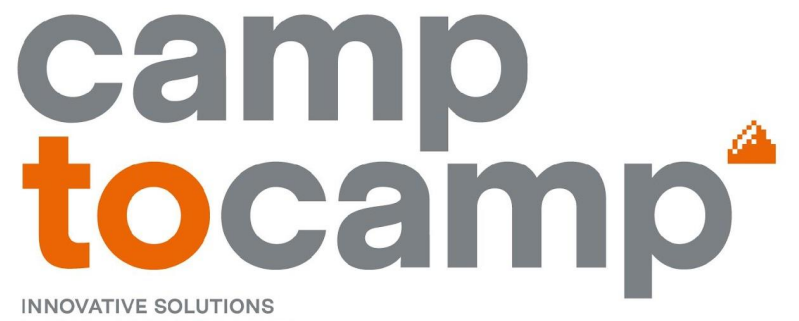

BY OPEN SOURCE EXPERTS

#### **geOcom 2023 geOrchestra et Kubernetes 31.05.2023**

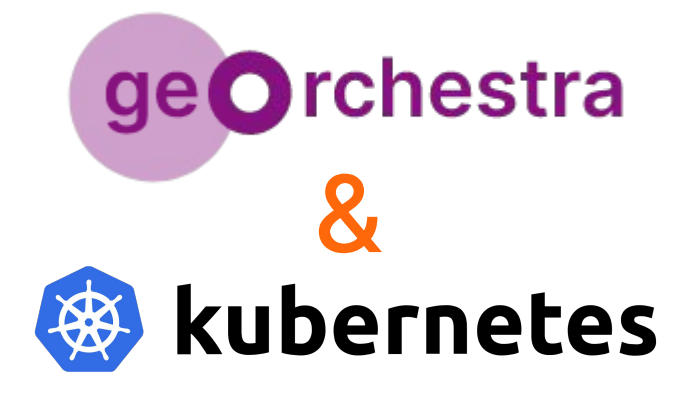

Emilien Devos Jean-Michel Crepel

camptocamp<sup>\*</sup>

### **Emilien Devos**

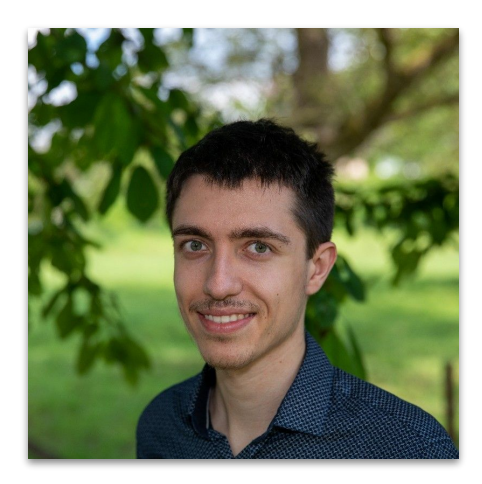

## **Jean-Michel Crepel**

#### DevOps à Chambéry **DevOps à Chambéry**

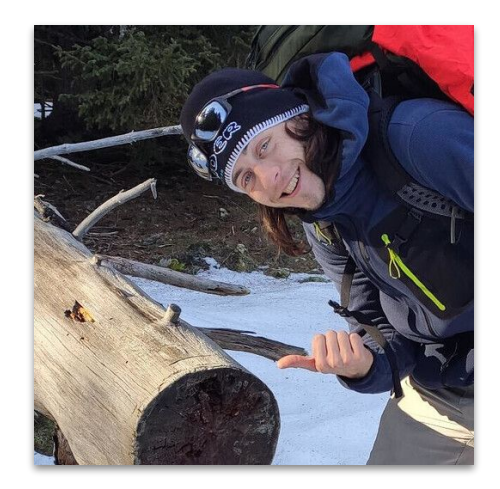

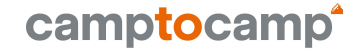

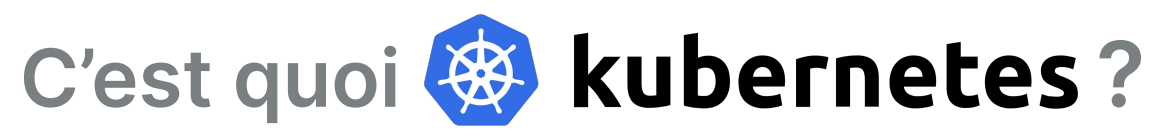

- Créé par Google en 2014 puis donné à la communauté en 2016.
- Plateforme pour abstraire la gestion de multiples serveurs.
- Base pour construire son projet avec des outils pré-inclus.

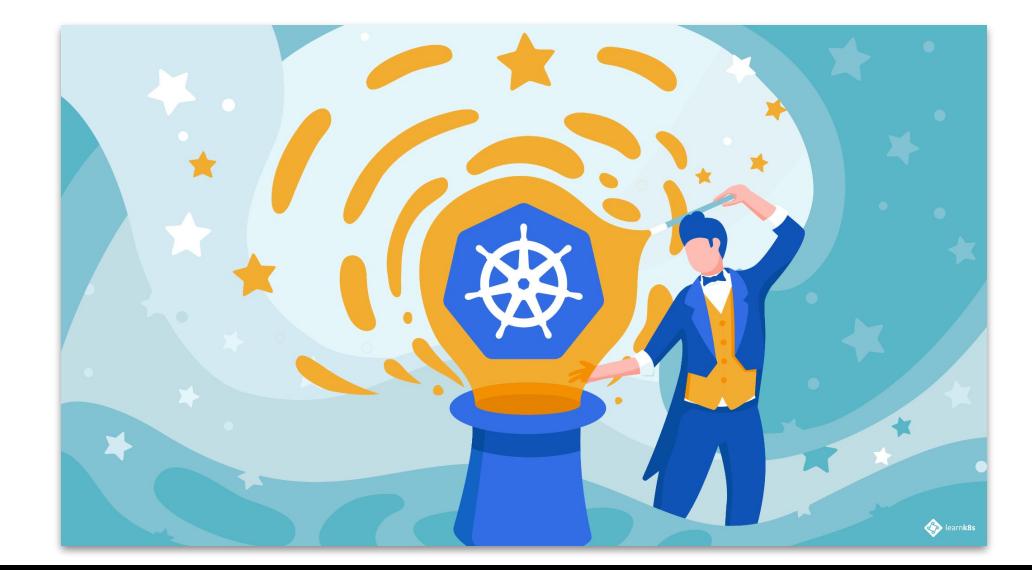

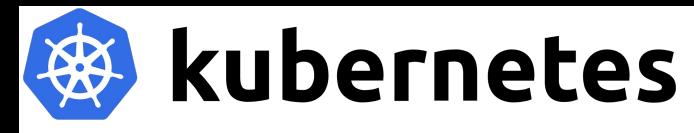

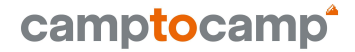

# **Le fonctionnement de Kubernetes**

- $\rightarrow$  Cluster ensemble de **Cluster** noeuds. **Node Node**  $\rightarrow$  Plusieurs conteneurs dans un pod. Pod-Pod Pod-- Pod- $\frac{1}{2}$  and  $\frac{1}{2}$  . The set of  $\frac{1}{2}$  is the set of  $\frac{1}{2}$ Container  $\rightarrow$  Utilise images docker.
	- → En savoir plus : [https://kubernetes.io/fr/docs/concepts/overview/](https://kubernetes.io/docs/concepts/overview/)

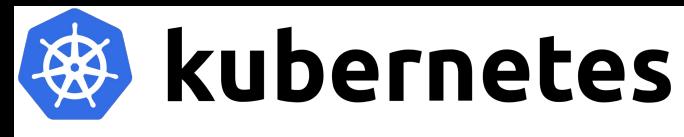

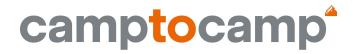

# **Le fonctionnement de Kubernetes**

- → Architecture nœuds master(s) (\*) et
- $\rightarrow$  Inclus des composants pour gérer la vie des applications.

workers (\*).

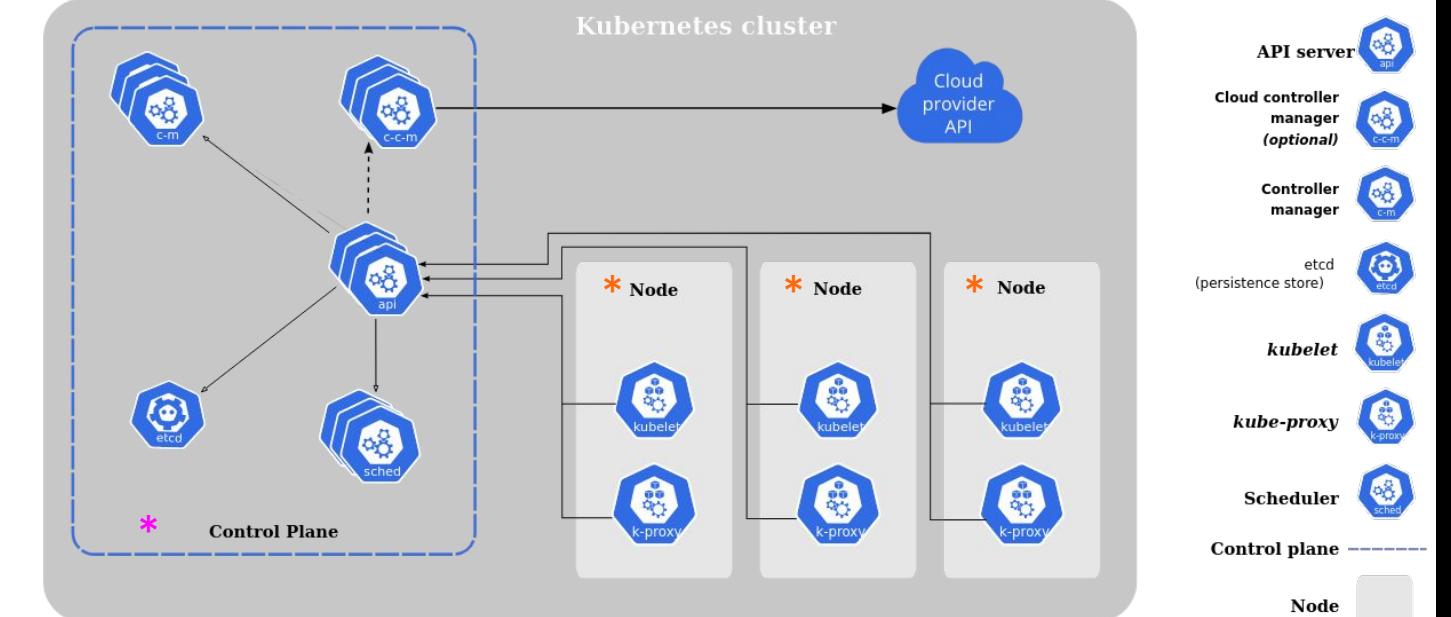

→ En savoir plus : [https://kubernetes.io/fr/docs/concepts/overview/](https://kubernetes.io/docs/concepts/overview/) 5

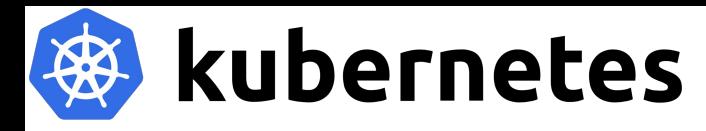

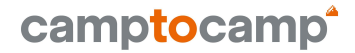

#### **Le fonctionnement de Kubernetes**

#### Autres outils :

bindings, componentstatuses, configmaps, endpoints, events, limitranges, namespaces, nodes, persistentvolumeclaims, persistentvolumes, pods, podtemplates, replicationcontrollers, resourcequotas, secrets, serviceaccounts, services, mutatingwebhookconfigurations, validatingwebhookconfigurations, customresourcedefinitions, apiservices, controllerrevisions, daemonsets, deployments, replicasets, statefulsets, tokenreviews, localsubjectaccessreviews, selfsubjectaccessreviews, selfsubjectrulesreviews, subjectaccessreviews, horizontalpodautoscalers, cronjobs, jobs, certificatesigningrequests, leases, endpointslices, events, flowschemas, prioritylevelconfigurations, helmchartconfigs, helmcharts, addons, ingressclasses, ingresses, networkpolicies, runtimeclasses, poddisruptionbudgets, clusterrolebindings, clusterroles, rolebindings, roles, priorityclasses, csidrivers, csinodes, csistoragecapacities, storageclasses, volumeattachments, ingressroutes, ingressroutetcps, ingressrouteudps, middlewares, middlewaretcps, serverstransports, tlsoptions, tlsstores, traefikservices,

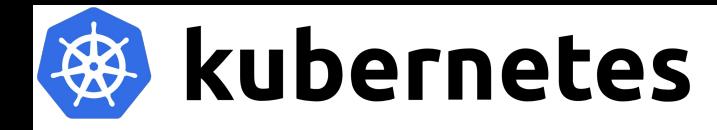

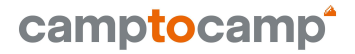

# **Héberger Kubernetes**

→ Différentes possibilités d'hébergement :

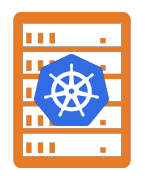

Sur ses propres serveurs (physique ou virtualisé)

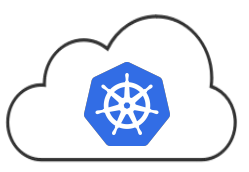

Kubernetes en tant que service (Cloud), la meilleure intégration entre Kubernetes et la plateforme d'hébergement.

En savoir plus :

→ https://kubernetes.io/fr/docs/setup/

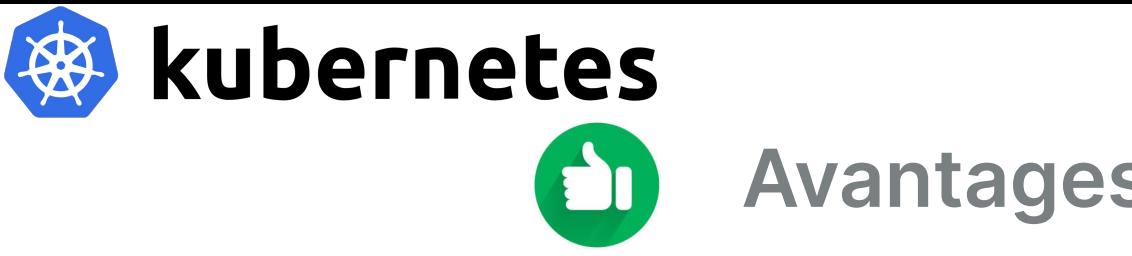

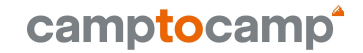

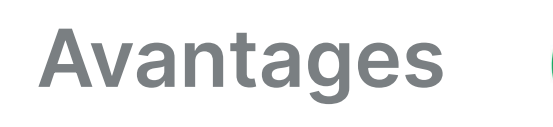

T 3

- → Déploiement similaire (abstraction) peut importe l'hébergement utilisé : Applications, stockage, réseau, ...
- $\rightarrow$  Répartition des charges et adaptation en fonction de la demande.
- $\rightarrow$  Contient de nombreux outils pour faciliter la gestion et l'automatisation de la vie des applications.
	- Vérification état de santé (haute disponibilité), historique des déploiements, limitation des ressources, …
- $\rightarrow$  Nombreux autres avantages....  $\rightarrow$  8

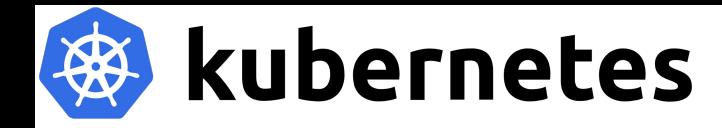

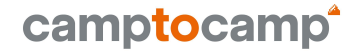

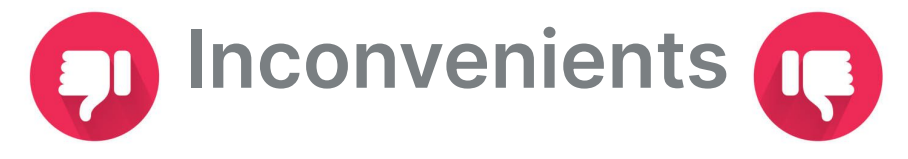

→ Consommateur en ressources mémoire et processeur. ■ Par rapport à un environnement simple.

→ Kubernetes est compliqué à prendre en main.

#### camptocamp **kubernetes & sa communauté**

Communauté active et en croissance :

- → Bases de données communautaire :
	- <https://operatorhub.io/>
	- <https://artifacthub.io/>

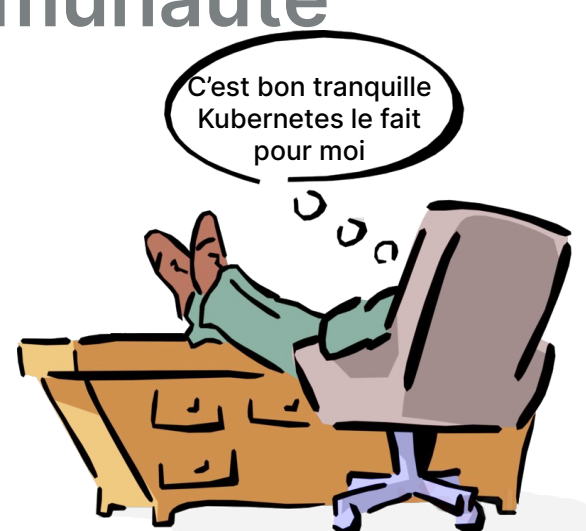

- → Nombreux outils open source pour simplifier la gestion du cluster :
	- Argocd synchronisation, déploiement et mises à jour automatiques
	- Helm Templating de règles Kubernetes
	- CertManager Gestion automatique des certificats
	- K9s, Lens Gestion graphique de Kubernetes

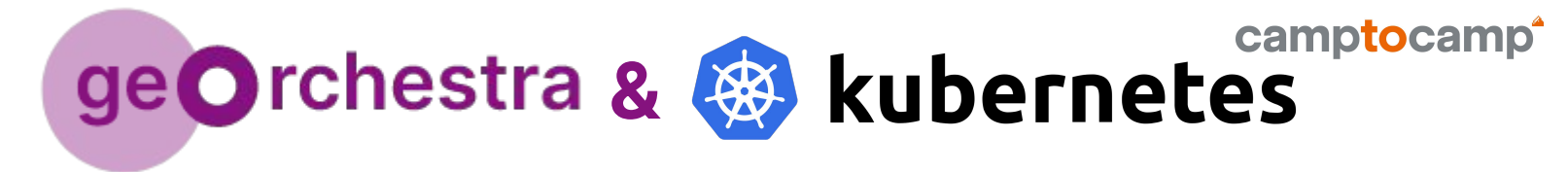

- → Nous utilisons Kubernetes pour nos déploiements car :
	- Standard du marché
	- Facilite le déploiement et la gestion pour chaque client différent.
	- Base robuste pour de nouvelles évolutions (geoserver cloud..)
- → Publication d'un déploiement "clé en main" (presque aussi rapide qu'avec docker).
- → Facilité de configuration de geOrchestra via des variables d'environnement.

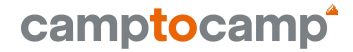

#### **Essayez chez vous**

#### <https://github.com/georchestra/helm-georchestra>

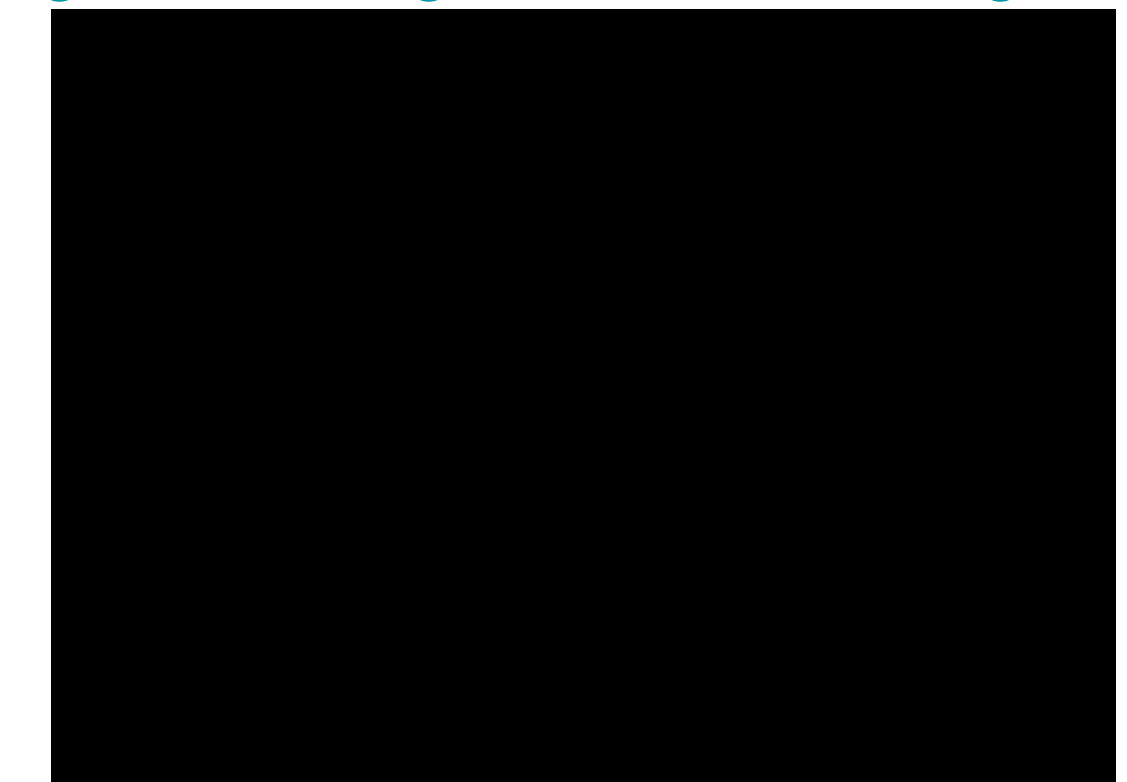

camptocamp

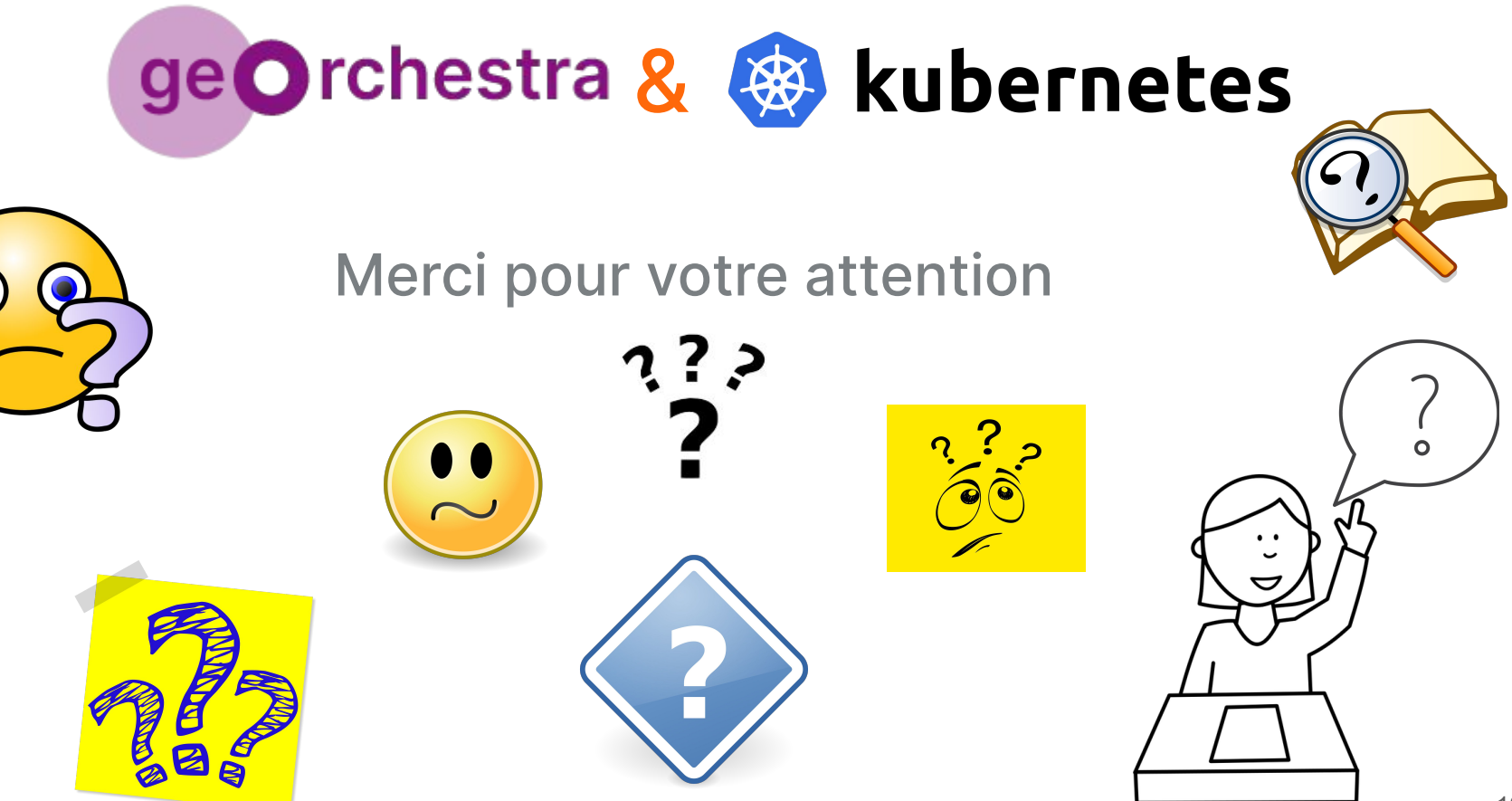

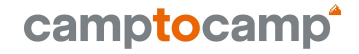

### **Global notes**

- Se présenter, parler du role devops
- Demo réelle et enregistrée d'une installation georchestra dans k8s
- Kubecraft like ?